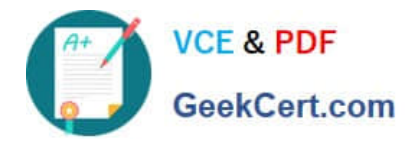

# **C\_TFIN52\_05Q&As**

SAP Certified Solution Consultant Financials - Financial Accounting with SAP ERP 2005

## **Pass SAP C\_TFIN52\_05 Exam with 100% Guarantee**

Free Download Real Questions & Answers **PDF** and **VCE** file from:

**https://www.geekcert.com/c\_tfin52\_05.html**

### 100% Passing Guarantee 100% Money Back Assurance

Following Questions and Answers are all new published by SAP Official Exam Center

**Colonization** Download After Purchase

- **@ 100% Money Back Guarantee**
- **63 365 Days Free Update**
- 800,000+ Satisfied Customers

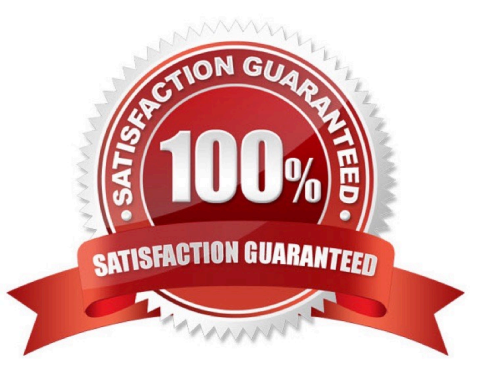

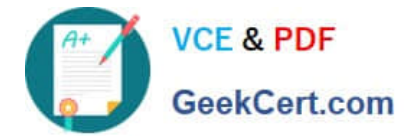

#### **QUESTION 1**

Automatic Payment Run.

A. One payment run can be used to execute the payment of several company codes providing all of them are of same country and using same chart of account.

B. One payment run can be used to execute the payment run of several company codes, providing all company codes are using same currency

C. Payment program consider only those credit memo which are created with reference to invoice

D. Can be used for customer, vendor and GL Accounts, but for GL Accounts we have to define the payment method in GL master and not in the line items

E. If we define payment method in the vendor master data as well as in the line item, and enter the payment of the master data in the parameter system shows the line item in exception.

Correct Answer: E

#### **QUESTION 2**

User is enabled to control the display and maintenance of an account\\'s master data by

- A. field variant
- B. status field
- C. variant
- D. field status

Correct Answer: D

#### **QUESTION 3**

Noted items are individual account assignments that are only used to remind the respective department of due payment or payments. Example Down payment request.

A. True

B. False

Correct Answer: A

#### **QUESTION 4**

To carry out foreign currency valuations in accounts managed on an open item basis, you define account entries for: Valuated exchange rate gains and losses for each reconciliation account in subledger accounts.

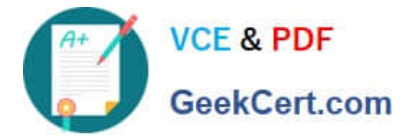

A. False

B. True

Correct Answer: B

#### **QUESTION 5**

Settings for payment program cannot be accessed directly through user side of application

A. true B. false

Correct Answer: B

[Latest C\\_TFIN52\\_05](https://www.geekcert.com/c_tfin52_05.html) [C\\_TFIN52\\_05 Practice Test](https://www.geekcert.com/c_tfin52_05.html) [C\\_TFIN52\\_05 Braindumps](https://www.geekcert.com/c_tfin52_05.html)

**[Dumps](https://www.geekcert.com/c_tfin52_05.html)**